# **Dynamic SQL in PL/SQL**

**Steven Feuerstein** PL/SQL Evangelist, Quest Software steven.feuerstein@quest.com www.ToadWorld.com/SF

## How to benefit most from this session

- Watch, listen, focus on concepts and principles.
- Download and use any of my the training materials:

**PL/SQL Obsession http://www.ToadWorld.com/SF**

- **filename\_from\_demo\_zip.sql Download and use any of my scripts (examples,** performance scripts, reusable code) from the same location: the demo.zip file.
- You have my permission to use *all* these materials to do internal trainings and build your own applications. – But remember: they are not production ready.
	- Modify them to fit your needs and then *test them*!

Copyright 2000-2006 Steven Feuerstein - Page 2

### Agenda

- **Overview of dynamic SQL**
- **Dynamic DDL**
- **Dynamic DML**
- **Dynamic Queries**
- **Dynamic PL/SQL**
- **Advanced topics**
- **Best Practices**

 Dynamic SQL actually refers, in the world of PL/SQL, to two things:

- SQL statements, such as a DELETE or DROP TABLE, that are constructed and executed at runtime.
- Anonymous PL/SQL blocks that are constructed, compiled and executed at run-time.

'DROP ' || l\_type || ' ' || l\_name

'BEGIN ' || l\_proc\_name || ' (' || l\_parameters || '); END;'

## Some of the possibilities with Dynamic SQL

- Build ad-hoc query and update applications.
	- The user decides what to do and see.
- Execute DDL statements from within PL/SQL.
	- Not otherwise allowed in a PL/SQL block.
- Soft-code your application logic, placing business rules in tables and executing them dynamically.
	- Usually implemented through dynamic PL/SQL

## Two Mechanisms Available

## **- DBMS SQL**

– A large and complex built-in package that made dynamic SQL possible in Oracle7 and Oracle8.

## **Native Dynamic SQL**

– A new (with Oracle8i), native implementation of dynamic SQL that does *almost* all of what DBMS SQL can do, but much more easily and usually more efficiently.

– EXECUTE IMMEDIATE

– OPEN cv FOR 'SELECT ... '

## Four Dynamic SQL Methods

- **Method 1: DDL or DML without bind variables** – EXECUTE IMMEDIATE *string*
- **Method 2: DML with fixed number of bind variables** – EXECUTE IMMEDIATE *string* USING
- **Method 3: Query with fixed number of expressions in** the select list
	- EXECUTE IMMEDIATE *string* INTO
- **Method 4: Query with dynamic number of expressions** in select list or DML with dynamic number of bind variables.
	- DBMS\_SQL is best. **And then there's**

Copyright 2000-2008 Steven Feuerstein - Page 7

**dynamic PL/SQL....**

## Method 1: DDL within PL/SQL

The simplest kind of dynamic SQL.

- All you can do is pass a string for execution, no values are bound *in*, no values are passed out.
- Always performs an implicit commit.
- **Should be used with great care, since a DDL** change can cause a ripple effect of invalidating program units.
- **Common problem: Insufficient privileges.** – Directly granted privileges are needed!

**dropwhatever.sp create\_index.sp settrig.sp create\_user.sql ddl\_insuff\_privs.sql**

## Method 2: DML with fixed # of bind variables

**Add the USING clause to EXEC IMMEDIATE** to supply bind values for placeholders. – Placeholders are strings starting with ":". **USING elements can include a mode, just** like a parameter: IN, OUT or IN OUT. – OUT and IN OUT are for dynamic PL/SQL **• Must provide a value for each placeholder.** – With dynamic SQL, even if the same placeholder is repeated, you must provide the repeat value.

> **method\_2\_example.sql updnval\*.\***

## Dynamic FORALL Method 2 Example

**This example shows the use of bulk binding and** collecting, plus application of the RETURNING clause.

```
CREATE TYPE NumList IS TABLE OF NUMBER;
CREATE TYPE NameList IS TABLE OF VARCHAR2(15);
PROCEDURE update_emps (
   col_in IN VARCHAR2, empnos_in IN numList) IS
   enames NameList;
BEGIN
   FORALL indx IN empnos_in.FIRST .. empnos_in.LAST
      EXECUTE IMMEDIATE
        'UPDATE emp SET ' || col_in || ' = ' || col_in
              || ' * 1.1 WHERE empno = :1
         RETURNING ename INTO :2'
         USING empnos_in (indx ) 
         RETURNING BULK COLLECT INTO enames;
   ...
END;
                                                      Notice that empnos_in is 
                                                     indexed, but enames is not.
```
## Method 3: Query with fixed # in select list

- **Add the INTO clause to EXEC IMMEDIATE** to retrieve values from query.
	- May be in addition to the USING clause.
	- If you don't know the number at compile time, cannot use the INTO clause.
- **Usually you are dealing with a dynamic table,** column name or WHERE clause.
- The INTO clause can contain a list of variables, a record, a collection, etc.

**tabcount\_nds.sql next\_key.sf method\_3\_examples.sql**

## Dynamic BULK COLLECT Method 3

**Now you can even avoid the OPEN FOR and just** grab your rows in a single pass!

```
CREATE OR REPLACE PROCEDURE fetch_by_loc (loc_in IN VARCHAR2)
IS
  TYPE numlist_t IS TABLE OF NUMBER;
  TYPE namelist_t IS TABLE OF employee.name%TYPE;
  TYPE employee_t IS TABLE OF employee%ROWTYPE;
  emp_cv sys_refcursor;
  empnos numlist_t;
  enames namelist_t;
  l_employees employee_t;
BEGIN
  OPEN emp_cv FOR 'SELECT empno, ename FROM emp_' || loc_in;
  FETCH emp_cv BULK COLLECT INTO empnos, enames;
  CLOSE emp_cv;
  EXECUTE IMMEDIATE 'SELECT * FROM emp_' || loc_in
     BULK COLLECT INTO 1_employees;
END; return_nested_table.sf
```
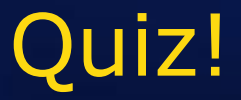

- What's wrong with this code?
- **How would you fix** it?

```
PROCEDURE process_lineitem (
   line_in IN PLS_INTEGER)
IS
BEGIN
   IF line_in = 1THEN
      process_line1;
   END IF;
   IF line_in = 2THEN
      process_line2;
   END IF;
   ...
   IF line_in = 22045THEN
      process_line22045;
   END IF;
END;
```
## From 22,000 lines of code to 1!

```
PROCEDURE process_lineitem (
   line_in IN INTEGER)
IS
BEGIN
   IF line_in = 1THEN
      process_line1;
   END IF;
   IF line_in = 2THEN
      process_line2;
   END IF;
   ...
   IF line_in = 22045THEN
      process_line22045;
   END IF;
END;
```

```
PROCEDURE process_lineitem (
  line_in IN INTEGER)
IS
BEGIN
   EXECUTE IMMEDIATE
      'BEGIN process_line'||
          line_in ||'; END;';
END;
```
**If Identify the pattern and** resolve it either with reusable modules or dynamic abstractions.

**dynplsql.txt**

## Dynamic PL/SQL

- Dynamically construct, compile and run an anonymous block with EXECUTE IMMEDIATE. – Begins with BEGIN or DECLARE.
	- Ends with END;. The trailing semi-colon is required; otherwise it is parsed as an SQL statement.
- You can only reference globally-accessible data structures (declared in a package specification).
- Exceptions *can* (and should) be trapped in the block from which the dynamic PL/SQL was executed.

**dynplsql8i.sp dynplsql\_nolocal.sql**

## Dynamic PL/SQL Possibilities

- There are so *many* possibilities....some things I have done:
	- Reduce code volume, improve maintainability.
	- Generic string parsing engine: parse any string into your own collection.
	- Generic calculator engine.
	- Implement support for "indirect referencing": read and change values of variables whose names are only determined at run-time.
- And there are also dangers: code injection.

## How to build dynamic PL/SQL code

- 1. Build a static version of the logic you want to execute dynamically.
	- Test it thoroughly.
- 2. Identify the portions of the static code which will need to be made dynamic.
- **3. Convert the block, concatenating or** binding those portions which are now dynamic.

#### 1. Write and verify the static block code.

 $\blacksquare$  Here is a static program to parse a string of directories for the path list.

```
PROCEDURE setpath (str IN VARCHAR2, delim IN VARCHAR2 := c_delim)
IS
   v_loc PLS_INTEGER;
   v_startloc PLS_INTEGER := 1;
   v_item VARCHAR2 (2000);
BEGIN
   dirs.DELETE;
   LOOP
      v_loc := INSTR (str, delim, v_startloc);
      IF v\_loc = v\_startlocTHEN
         v_item := NULL;
      ELSIF v<sup>l</sup>oc = 0
      THEN
         v_item := SUBSTR (str, v_startloc);
      ELSE
         v_item := SUBSTR (str, v_startloc, v_loc - v_startloc);
      END IF;
      dirs (dirs.COUNT + 1) := v_item;
      IF v\_loc = 0THEN
         EXIT;
      ELSE
         v_{\text{1}} v_startloc := v_{\text{1}} loc + 1;
      END IF;
   END LOOP;
END set_path;
                                                filepath.pkg
```
#### 2. Identify the dynamic elements of the block.

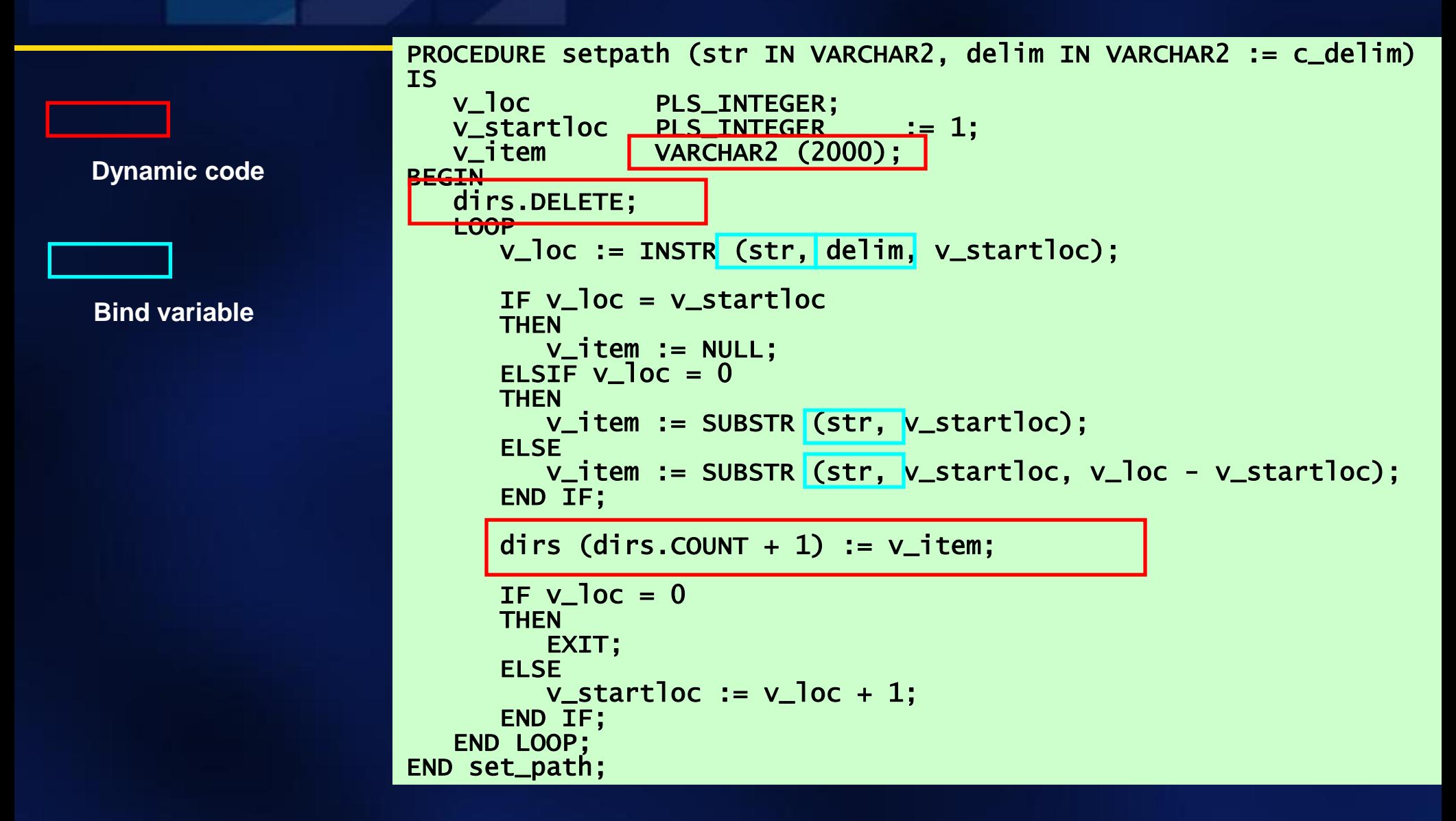

## 3a. Convert from static to dynamic block.

**Assign the** complex string to a variable.

 Makes it easier to report errors and debug.

```
dynblock :=
  'DECLARE 
      v_loc PLS_INTEGER;
      v_start PLS_INTEGER := 1;
      v_item ' || datatype || ';
   BEGIN
      collname || '.DELETE;
      IF :str IS NOT NULL 
      THEN
         LOOP
              v_loc := INSTR (:str, :delim, v_start);
              IF v_loc = v_startloc
              THEN
                 v_item := NULL;
              ELSIF v loc = 0THEN
                 v_item := SUBSTR (:str, v_start);
              ELSE
                 v_item := SUBSTR (:str, v_start, v_loc - v_start);
              END IF;
              collname || '(' || nextrowstring || ') := v_item;
              IF V\_loc = 0 THEN EXIT;
              ELSE v_{\text{start}} := v_{\text{loc}} + 1;
              END IF;
           END LOOP;
       END IF;
    END;';
                                                   str2list.pkg
```
## 3b. Execute the dynamic block.

- With dynamic PL/SQL, even if you reference the same bind variable more than once, you only specify it once in the USING clause.
	- In other words, PL/SQL is using a variation of "named notation" rather than the default positional notation for dynamic SQL statements.

EXECUTE IMMEDIATE dynblock USING str, delim;

Copyright 2000-2007 Steven Feuerstein - Page 21

## Advanced Topics

**Dynamic SQL method 4** – Most generic and challenging scenario **Parsing very long strings Describe columns in query The problem of SQL injection** ■ Oracle11g enhancements

## Method 4 Dynamic SQL with DBMS\_SQL

- Method 4 dynamic SQL is the most generalized and most complex - by far!
	- You don't know at compile time either the number of columns or the number of bind variables.
	- With DBMS\_SQL, you must put calls to DBMS\_SQL.DEFINE\_COLUMN and/or DBMS\_SQL.BIND\_VARIABLE into loops.
- With NDS, you must shift from dynamic SQL to dynamic PL/SQL.
	- How else can you have a variable INTO or USING clause?

### Dynamic "SELECT \* FROM <table>" in PL/SQL

- **You provide the table and WHERE clause. I** display all the data.
	- I don't know in advance which or how many rows to query.
- **I** can obtain the column information from ALL\_TAB\_COLUMNS...and from there the fun begins!
- **A relatively simple example to use as a** starting point.

**intab\_nds.sp - uses NDS intab.tst**

 $\overline{\mathcal{L}}$  ,

## Pseudo-code flow for DBMS\_SQL implementation

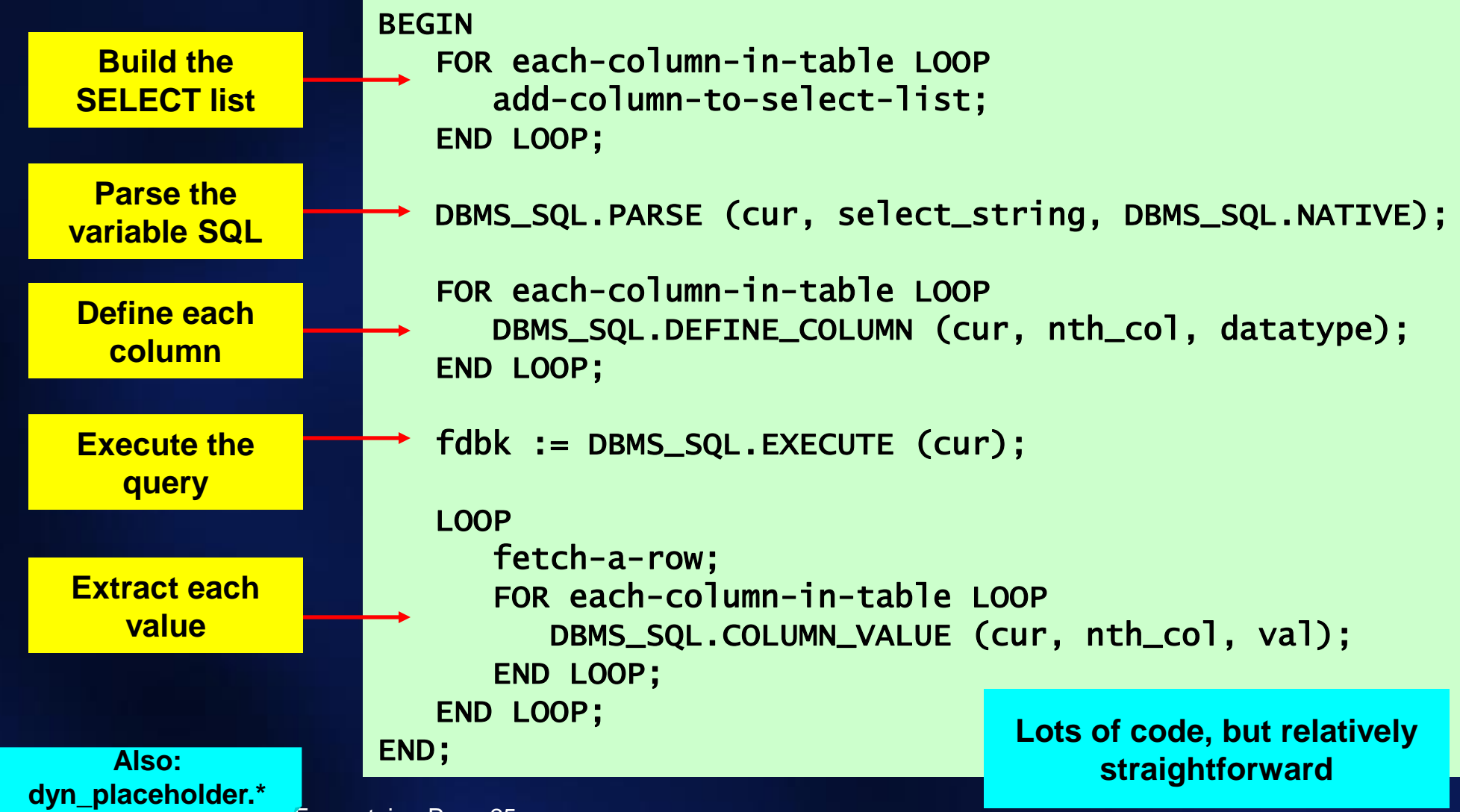

Copyright 2000-2008 Steven Feuerstein - Page 25

- **One problem with EXECUTE IMMEDIATE is** that you pass it a single VARCHAR2 string.
	- Maximum length 32K.
	- Very likely to happen when you are generating SQL statements based on tables with many columns.
	- Also when you want to dynamically compile a program.
- So what do you do when your string is longer? – In Oracle11g, can pass CLOBs... – Prior to 11g, time to switch to DBMS SQL!

Copyright 2000-2008 Steven Feuerstein - Page 26

#### DBMS SQL.PARSE overloading for collections

 Oracle offers an overloading of DBMS\_SQL.PARSE that accepts a collection of strings, rather than a single string. **- DBMS\_SQL offers two different array types:** – DBMS\_SQL.VARCHAR2S - max 255 bytes. – DBMS\_SQL.VARCHAR2A - max 32,767 bytes New in Oracle11g: both NDS and DBMS\_SQL accept CLOBs.

- DBMS\_SQL offers the ability to "ask" a cursor to describe the columns defined in that cursor.
- **By using the DESCRIBE\_COLUMNS** procedure, you can sometimes avoid complex parsing and analysis logic. – Particularly useful with method 4 dynamic SQL.

**desccols.pkg desccols.tst**

## SQL (code) Injection

- **"** "Injection" means that unintended and often malicious code is inserted into a dynamic SQL statement.
	- Biggest risk occurs with dynamic PL/SQL, but it is also possible to subvert SQL statements.
- Best ways to avoid injection:
	- Restrict privileges tightly on user schemas.
	- Use bind variables whenever possible.
	- Check dynamic text for dangerous text.
	- Use DBMS\_ASSERT to validate object names, like tables and views.
	- Preface all built-in packages with "SYS." **For a code injection.sql**

**sql\_guard.\* dbms\_assert\_demo.sql**

## Oracle11g Enhancements

- EXECUTE IMMEDIATE a CLOB.
- **-** Interoperability
	- Convert DBMS\_SQL cursor to cursor variable
	- Convert cursor variable to DBMS\_SQL cursor
- **Improved security** 
	- Random generation of DBMS\_SQL cursor handles
	- Denial of access/use of DBMS\_SQL with invalid cursor or change of effective user.

## **Interoperability**

## DBMS\_SQL.TO\_REFCURSOR

- Cursor handle to cursor variable
- Useful when you need DBMS\_SQL to bind and execute, but easier to fetch through cursor variable.

## **- DBMS\_SQL.TO\_CURSOR**

– Cursor variable to cursor handle

– Binding is static but SELECT list is dynamic

**11g\_to\_cursorid.sql 11g\_to\_refcursor.sql**

## Best Practices for Dynamic SQL

- Stored programs with dynamic SQL should be defined as AUTHID CURRENT\_USER.
- Remember that dynamic DDL causes an implicit commit.
	- Consider making all DDL programs autonomous transactions.
- Always EXECUTE IMMEDIATE a variable, so that you can then display/log/view that variable's value in case of an error.
- **Avoid concatenation;** bind whenever possible. **Example 20** also determined the dropwhatever.sp

**usebinding.sp toomuchbinding.sp useconcat\*.\* ultrabind.\***

Copyright 2000-2008 Steven Feuerstein - Page 32

## NDS or DBMS\_SQL: Which should you use?

- Reasons to go with NDS:
	- Ease of use
	- Works with all SQL datatypes (including user-defined object and collection types)
	- Fetch into records and collections of records
	- Usually faster runtime performance
- Why You'd Use DBMS\_SQL:
	- Method 4 Dynamic SQL
	- DESCRIBE columns of cursor
	- SQL statements larger than 32K (prior to 11g)
	- Better reuse of parsed SQL statements -- persistent cursor handles!

#### Bottom line: NDS should be your first choice.

## Dynamic SQL Conclusions

- Dynamic SQL is needed in most applications.
- Native dynamic SQL makes it easy.
- **Increased complexity means you need to** take more care to write code that is easy to understand and maintain.

**And now...a demonstration of the Oracle** evaluation website!

Copyright 2000-2008 Steven Feuerstein - Page 34